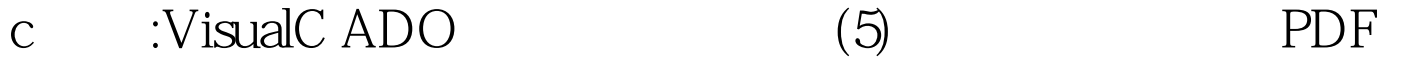

https://www.100test.com/kao\_ti2020/645/2021\_2022\_c\_\_\_E8\_BE\_8 5\_E5\_AF\_BC\_\_c97\_645703.htm 1. (bookmark)

Provider

 $ADO$ 

Bookmark (1).

VARIANT \_\_\_\_\_\_\_\_\_\_\_\_\_\_variant\_t VarBookmark. (2). **Bookmark** 

 $VarBookmark = rst-100Test$ 

www.100test.com